Реализация гибридного гетерогенного (поддерживающего OSS frameworks & operating systems) облака на технологиях Microsoft

Бобров Иван Bobrov.Ivan@microsoft.com **Microsoft** 

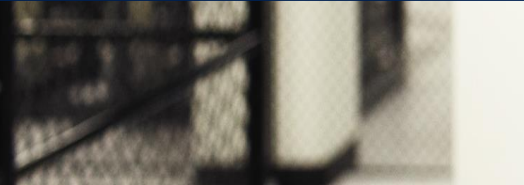

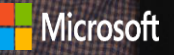

#### Содержание

- Windows Azure Pack Overview
- Windows Azure Pack Architecture
- Windows Azure Pack Views
	- Provider
	- Consumer
- Hosting Scenarios
	- VM Hosting (IaaS)
	- Websites
	- Hosted Databases (SQL/MySQL)
	- Service Bus

### Windows Azure Pack Overview

### Cloud OS Consistent Experiences

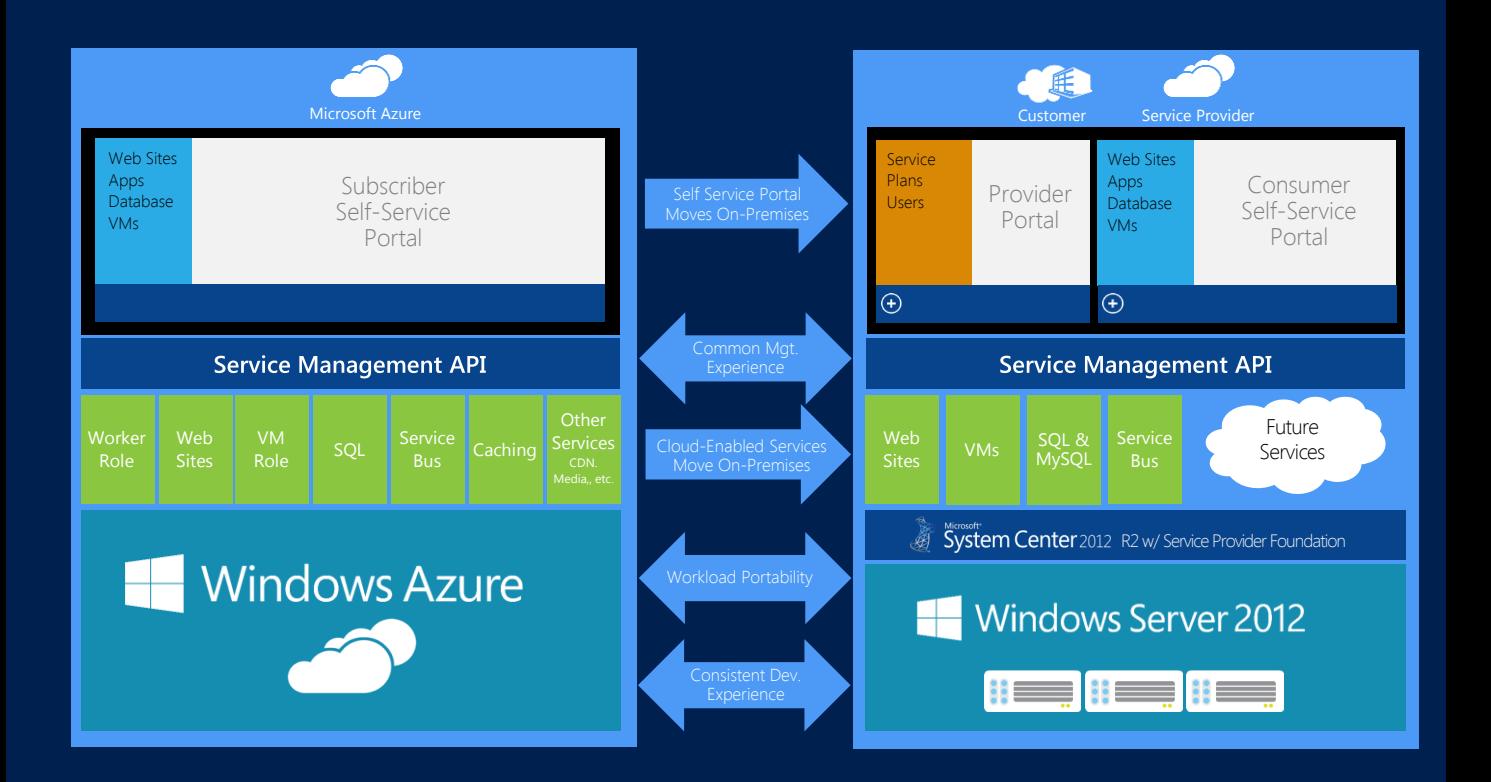

### Multi-tenant cloud infrastructure

- Simplified infrastructure service delivery
- In-box service templates and runbooks for System Center components
- Integrate existing investments using webbased interfaces to System Center capabilities
- Scale management across multiple System Center instances (or "stamps")
- Extensible service management automation
- Tenant-level resource metering for capacity planning and usage analytics

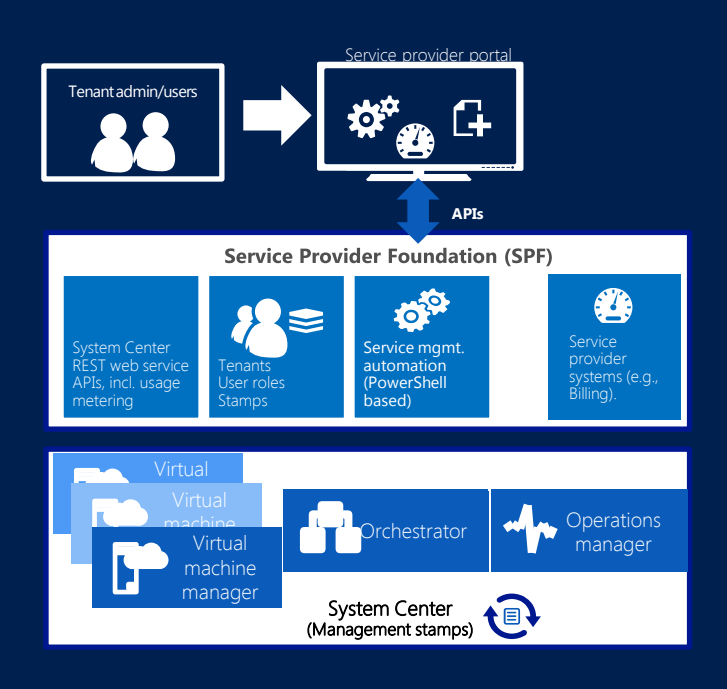

### Service Provider View for Windows Azure Pack

### $\prod_{n\in\mathbb{Z}}\mathbb{Z}$ Service Providers

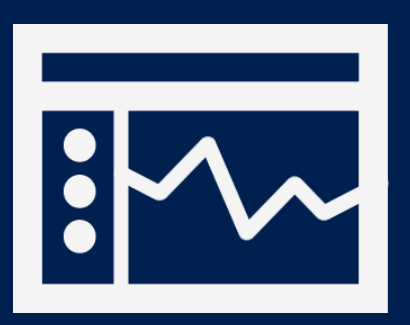

Administration

- Integrate into existing systems to orchestrate & automate end to end processes
- Out of the box runbooks to automate delivery of cloud services
- Import additional integration modules and author PowerShell workflow runbooks within Service Management portal
- Operational dashboard for analysis and troubleshooting
- Authentication using Active Directory

#### Plans define Admin—Tenant relationship

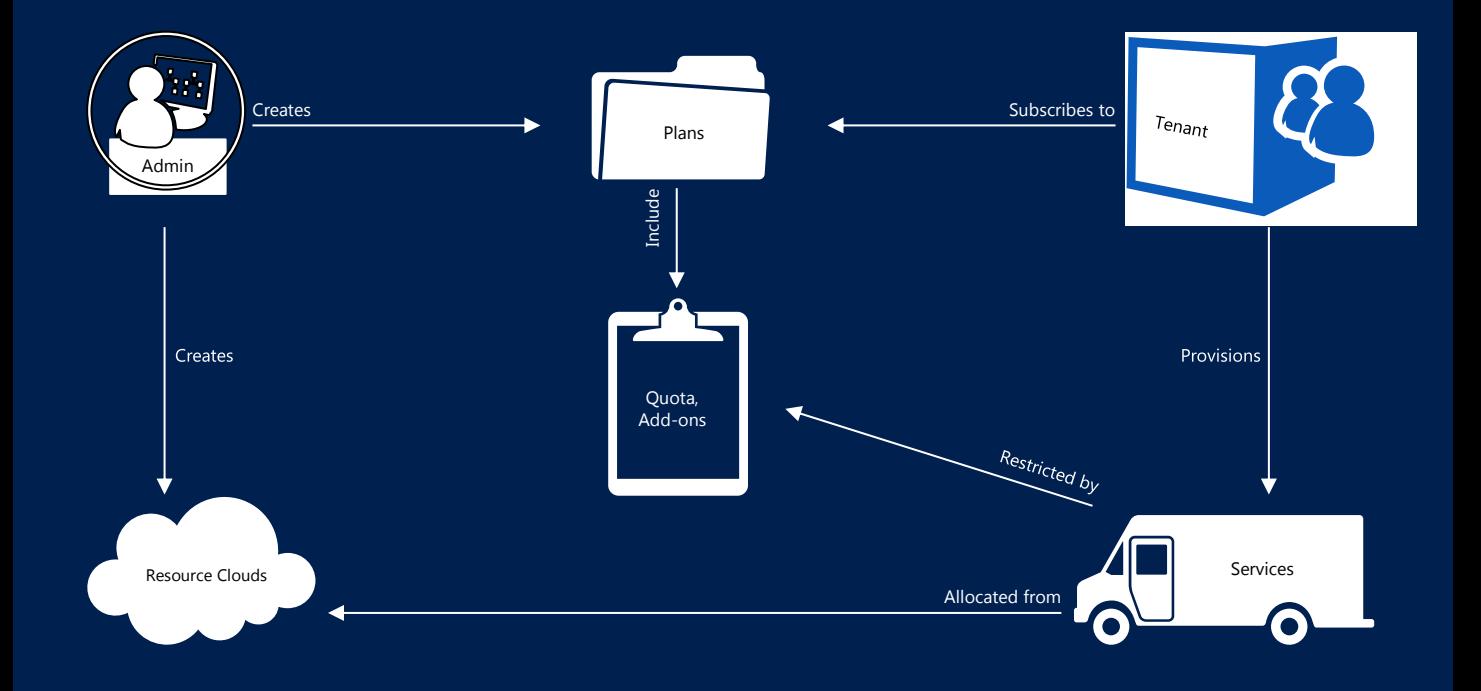

### Admin: create VM cloud

■ ■ ■ ■ ■

#### Connect cloud to VMM instance

Define usage limits

Assign VM templates & networks

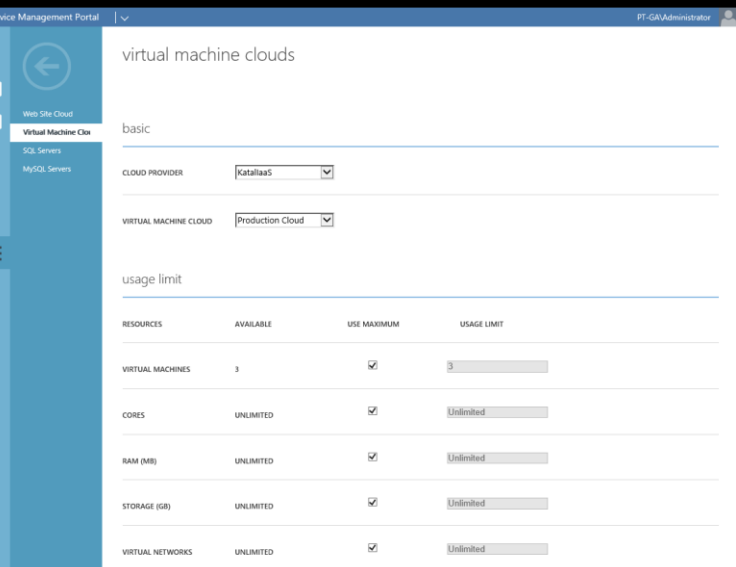

### Admin: monitor VM cloud

#### Review usage statistics

- Memory
- Storage
- Virtual CPUs
- Virtual Machines

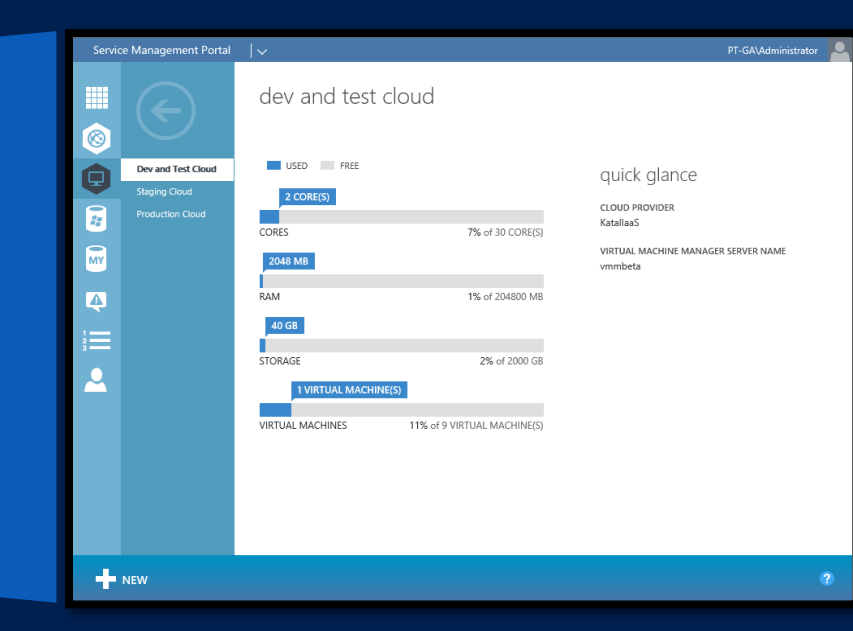

### Admin: Create plan

Include one or more services

Bind services to clouds

Set quotas and add-ons

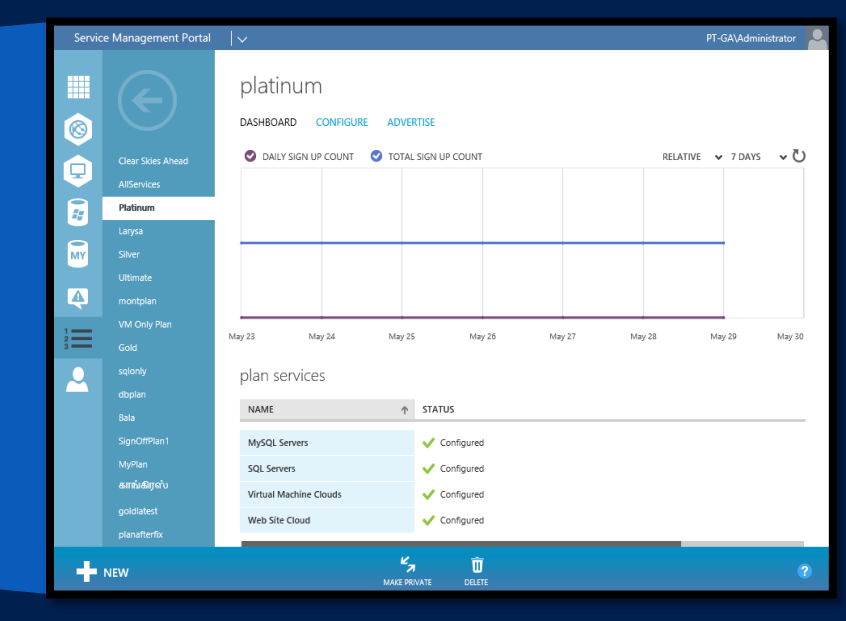

### $\frac{1}{2}$  1.  $\frac{1}{2}$ Service Providers

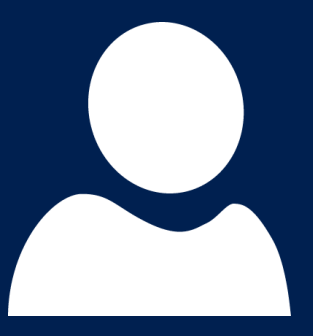

Subscriptions

- Manage shared infra and services
	- Virtual Machine Clouds
	- Web Site Clouds
	- Service Bus Clouds
	- 3<sup>rd</sup> party shared services
- Create offers of select services
	- Define unique quotas per service
	- Define offer add-ons for upsell
	- Include curated gallery applications
	- Publish public or private offers

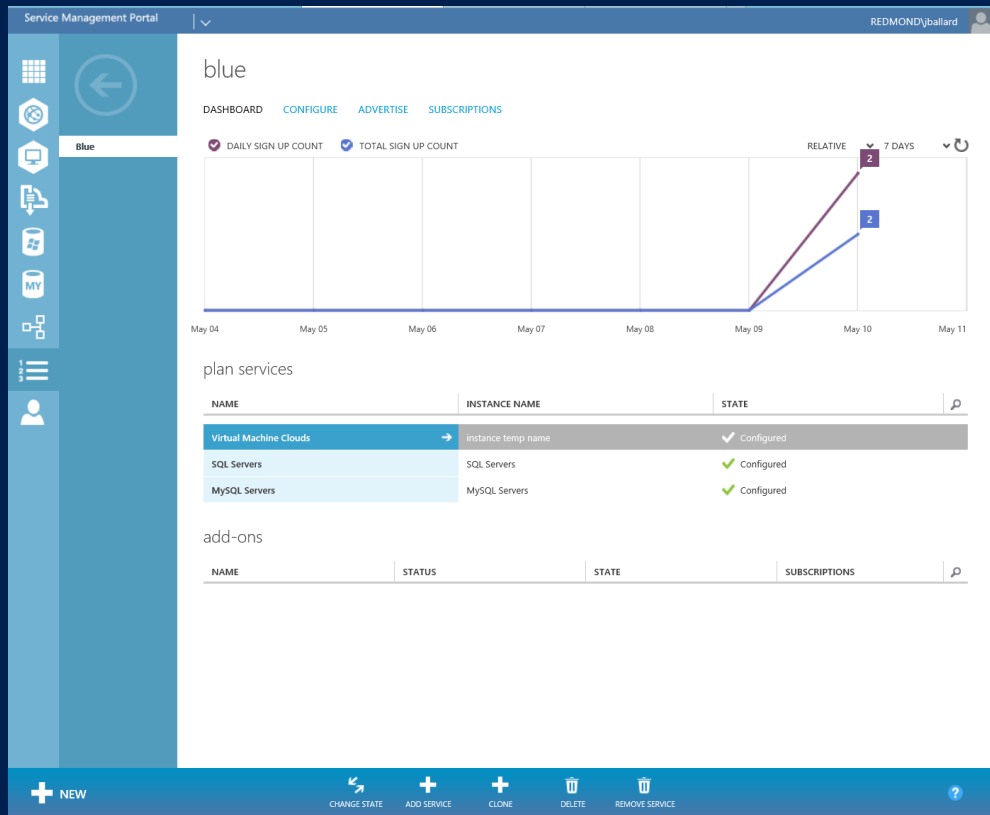

### $\mathbf{2}$   $\mathbf{1}$   $\mathbf{3}$ Service Providers

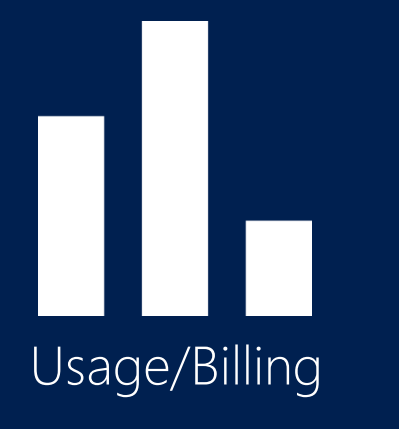

- Consistent interface for all Services
	- REST, OData & JSON
	- Enable 3<sup>rd</sup> party billing providers and ITFM integration
- Data Warehouse
- Analytics on Tenant Subscription usage
- Enable license compliance through inventory reports

### Multi-tenant cloud infrastructure: capacity planning and usage analytics

- Granular metering of resource usage by tenant, including CPU, memory & storage
- Enable business/ operational insight with tenant-level analytics
- Data warehousing & reporting, incl. allocation, utilization & license compliance views
- Integration with Cloud Cruiser cost analytics solution for billing capabilities.

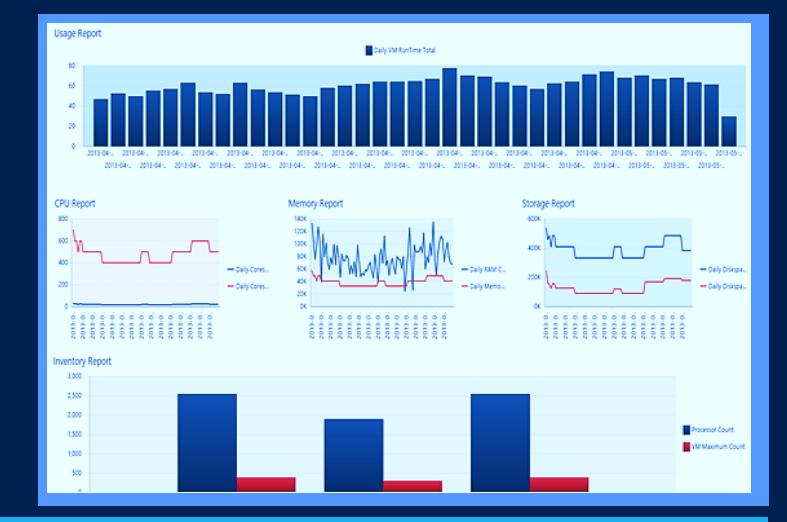

Usage metering and analytics are delivered by System Center 2012 R2 through Orchestrator as SPF web-services APIs, usage data is provided by Operations Manager and VMM. Windows Azure Pack surfaces the reports.

# Service Providers

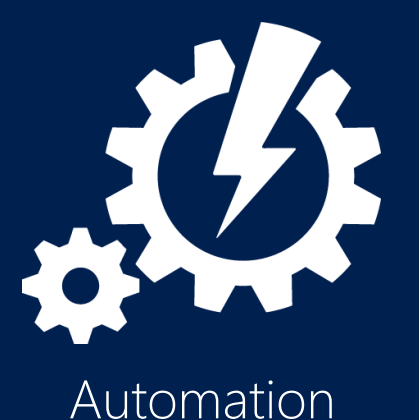

- Integrate into existing systems to orchestrate & automate end to end processes
- Out of the box runbooks to automate delivery of cloud services
- Import additional integration modules and author PowerShell workflow runbooks within Service Management portal
- Operational dashboard for analysis and troubleshooting

### Service management automation

- Enable efficient infrastructure  $\bullet$ delivery and operations
- Web-based runbook authoring  $\bullet$  .
- Scalable, multitenant-aware  $\bullet$ automation engine built on PowerShell
- $\bullet$  . Import existing PowerShell scripts and workflows
- Integration with existing/third- $\bullet$ party systems

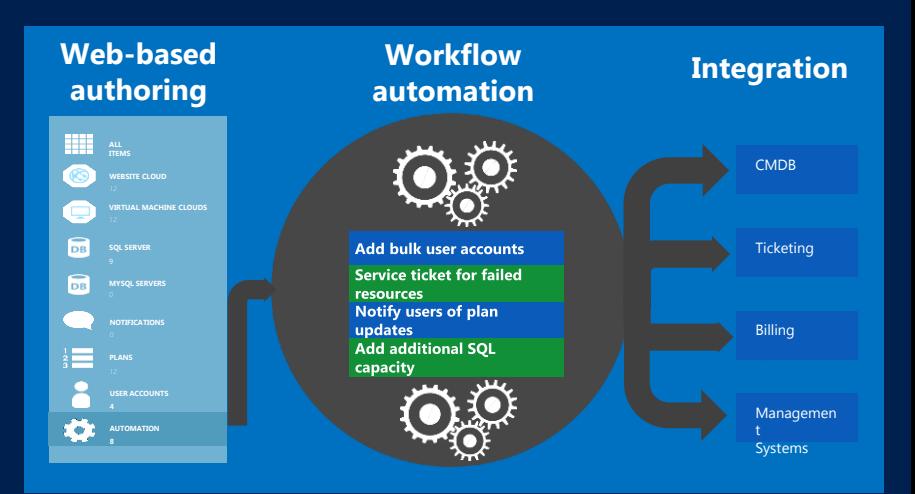

Delivered by System Center 2012 R2 through the Orchestrator component by exposing the above features as web-service APIs along with SPF integration.

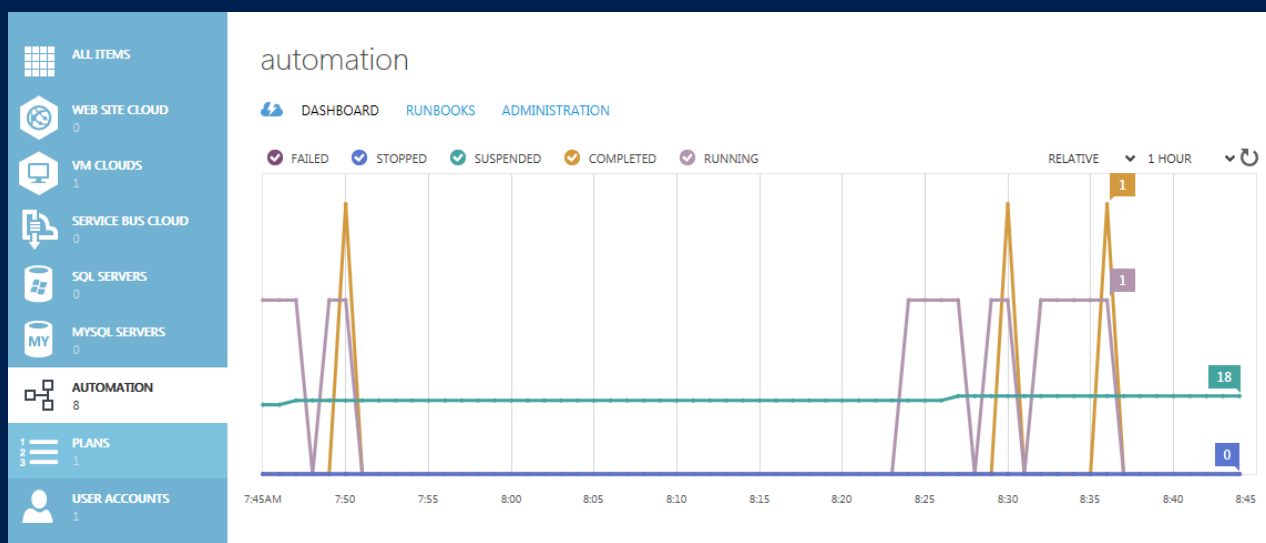

#### failed jobs in last 7 days and currently suspended jobs

5/10/2013 7:14:41 AM

**RUNBOOK** 

Check\_For\_Cloud\_Memory\_Alert

Check\_For\_Cloud\_Memory\_Alert

Check\_For\_Cloud\_Memory\_Alert

Check\_For\_Cloud\_Memory\_Alert

Check\_For\_Cloud\_Memory\_Alert

#### $\downarrow$  JOB STATUS **RUNBOOKS JOB** 8 5/10/2013 8:23:49 AM || Suspended 5/10/2013 7:44:18 AM || Suspended  $\overline{2}$ 5/10/2013 7:32:10 AM || Suspended **MODULES**  $\overline{2}$ 5/10/2013 7:27:39 AM || Suspended

|| Suspended

## quick glance NEW AND IN EDIT RUNBOOKS **ACTIVITIES**

529

### Windows Azure Pack Portal Customization

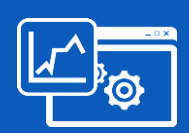

- **Easily skin portal with** your theme and brand
- **Custom login, logos,** banner, colors, extensions, etc…
- Safe Java allows some additional stable customization

White Label **Add-On Services** Differentiated

- **REST API**
- **Onramp for more Azure** Services moving to Windows Server
- **Any number of services** can be surfaced in the portal

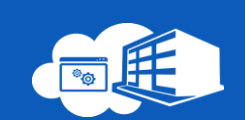

- **Portal source code** provided
- Replace the portal with your own by providing support for the API

### Service Consumers View for Windows Azure Pack

### Tenant experience Homepage

Rich self-service experience

Windows Azure consistency

Monitor and provision services

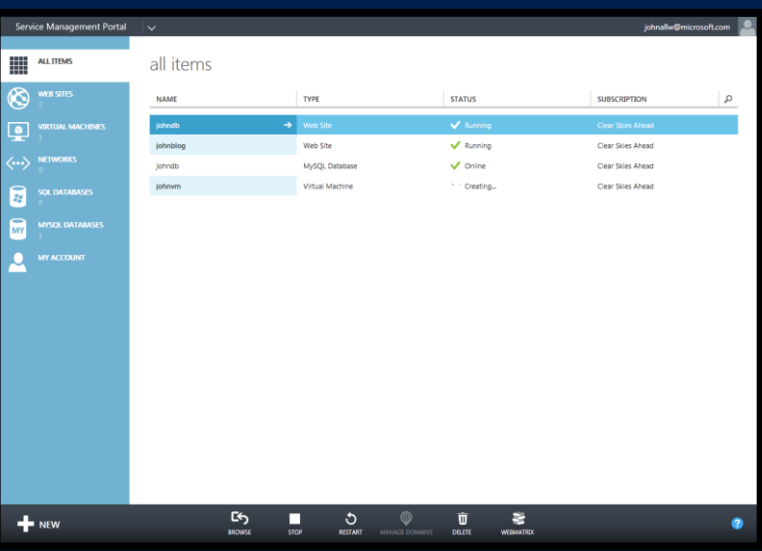

### Tenant experience Dashboard

#### Core service dashboard

Configuration and control

#### Utilization reporting

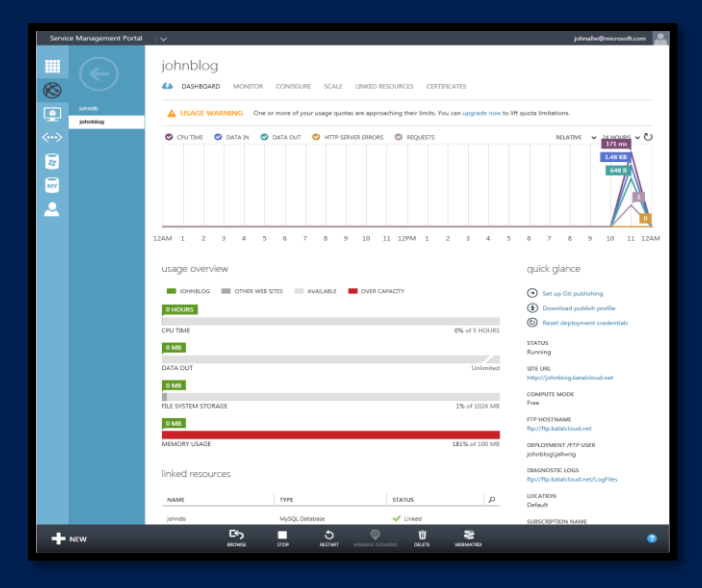

#### ₿,  $\bigotimes$  $\boxed{\bullet}$ Service Consumers

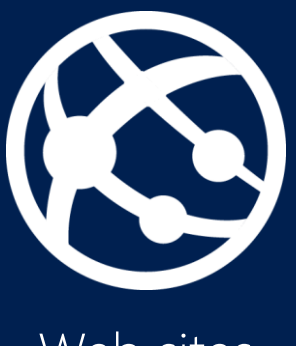

Web sites

- Build highly scalable web applications
- Iterate with integrated source control
- Manage their apps with real-time telemetry
- Use the languages and open source apps of their choice

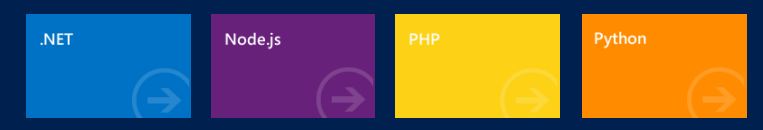

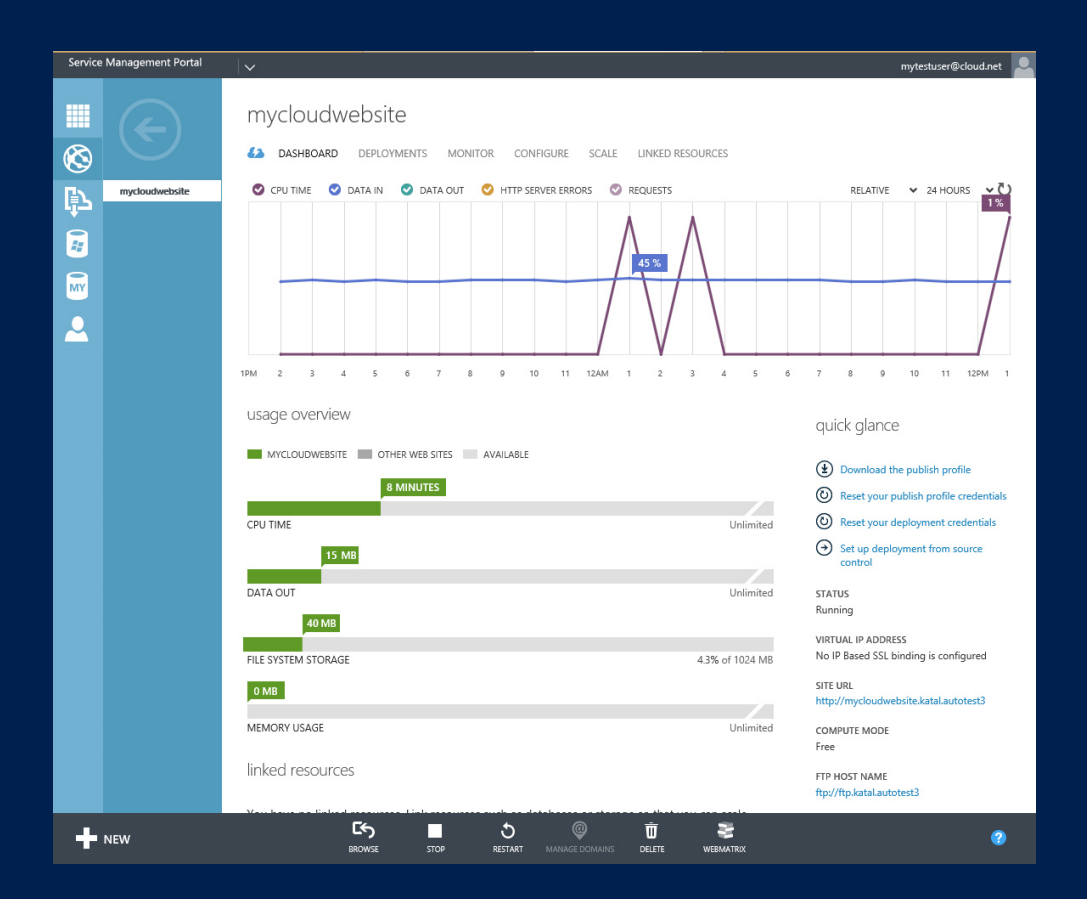

#### $\bigotimes$ Ę)  $\boxed{\bullet}$ Service Consumers

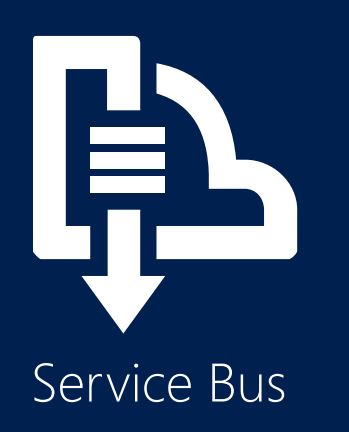

- Messaging service for cloud apps
- Guaranteed message delivery
- Publish-subscribe messaging patterns
- Standard protocols (REST, AMQP, WS\*)
- Interoperability (.NET, Java/JMS,  $C/C++$
- Integrated with management portal

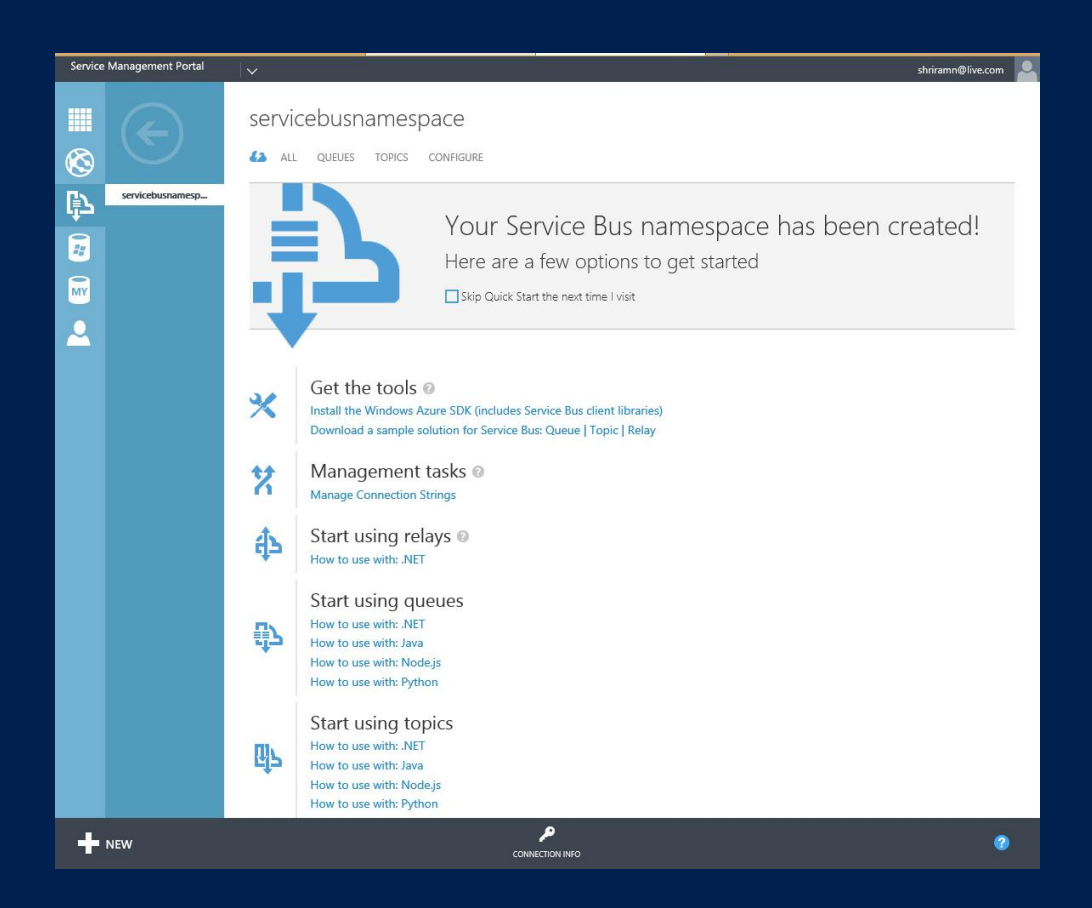

#### ₿,  $\bigotimes$  $\boxed{\bullet}$ Service Consumers

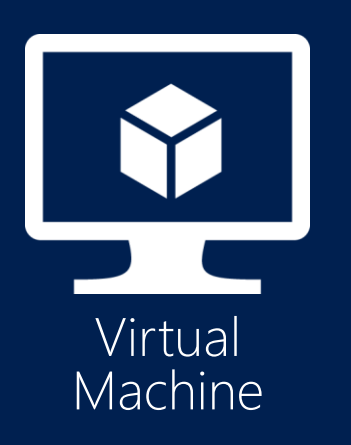

- Virtual Machine Roles
	- Portable
	- Elastic
	- Gallery
	- Windows and Linux Support
- Virtual Networks
	- Site to Site connectivity
	- Tenant supplied IP addresses

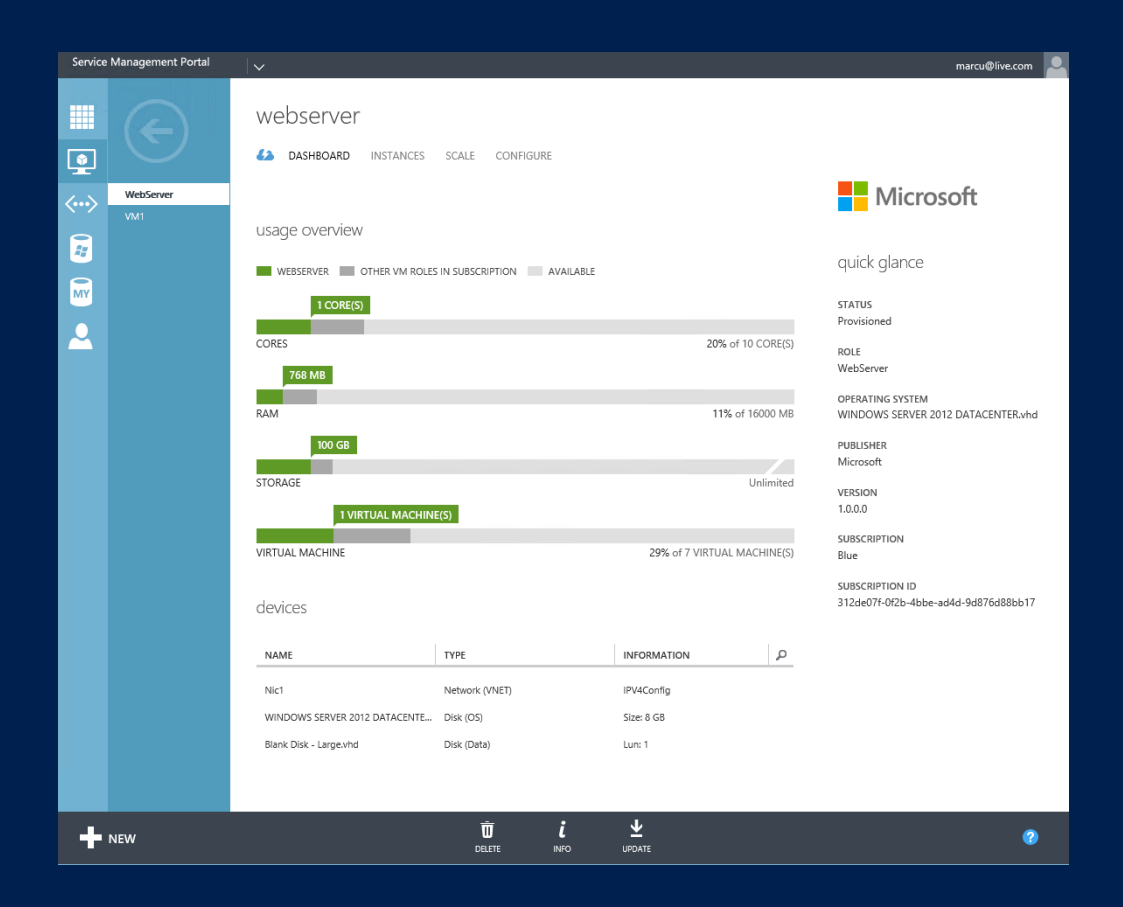

# Service Consumers

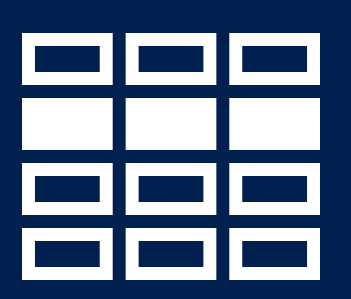

Additional **Services** 

**Identity** 

- ADFS Federation integrates with Consumers own Active **Directory**
- Co-administrators

#### Database Services

- SQL Server
- MySQL

Value add services from gallery

Other shared services from provider

Programmatic access to cloud services

• REST APIs

### VM Hosting (IaaS)

## **Definitions**

### Virtual Machine Role **Gallery**

• Catalog of Virtual Machine Role templates for tenants. Tenants view a curated and role-scoped list of Virtual

#### Machine Role templates in Virtual Machine Role **View Definition** (VIEWDEF)

• UI artifact for a gallery item. The VIEWDEF includes constructs to build the ui wizard in order for the tenant to enter values for deployment.

#### Virtual Machine Role Gallery Item

• A single Virtual Machine Role template

#### Virtual Machine Role

• Homogenous scalable tier of Virtual Machines.

### Virtual Machine Role Resource Definition (RESDEF)

• Template artifact for a Virtual Machine Role. The RESDEF includes hardware, network, OS, and Application configuration.

### Virtual Machine Role Resource Extension (RESEXT)

• Application template and installation payload (MSI, scripts, SQL DAC, etc) used to deploy an application into a Virtual Machine Role.

### Service Admin Gallery

- Import and Manage Gallery Items  $\bullet$
- Resource Definition Package
- Publish / Unpublish Gallery Items to Tenants  $\bullet$
- Immediate impact when unpublishing
- Add Gallery Items to Plans
- Scopes access based on plan and subscription
- Gallery Item authorization from SPF
- Resource extension from VMM

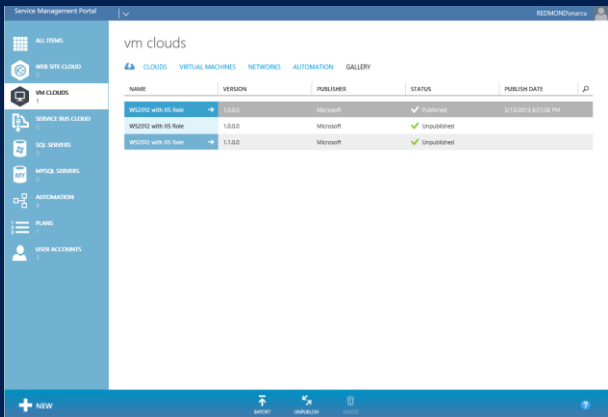

### Tenant Virtual Machine Features

### Cloud OS Virtual Machine Role

- Scale-out and Scale-In of a Virtual Machine Role
- Update settings
- Upgrade to new version
- Change networks
- Start/Stop/Shutdown VMs
- Add/Remove Devices

Support for VM Templates **Active Directory Authentication** Co-admins can share subscription

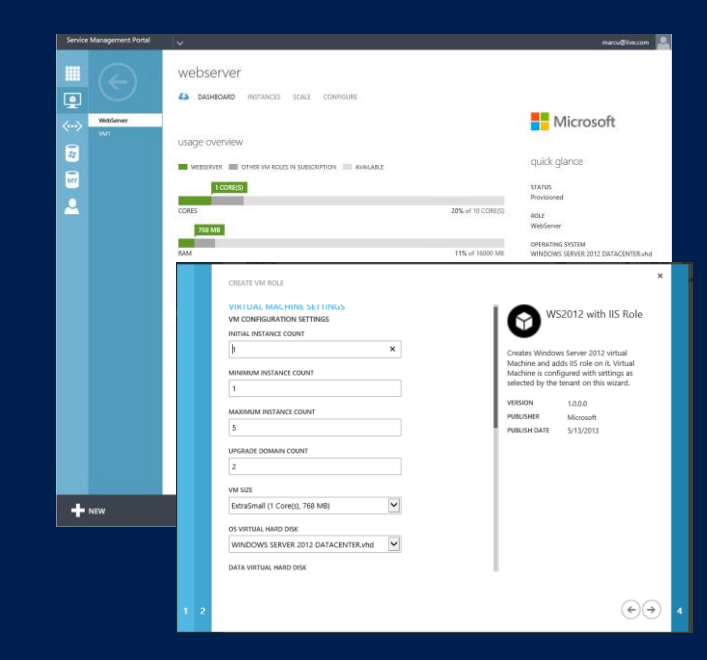

### Tenant Networks

- Tenants create their own networks  $\bullet$
- Site to Site VPN
- Network Address Translation (NAT)
- Configuration of topology and border gateway protocol (BGP)
- Tenant IP addresses with network virtualization
- Consistent user experience with Azure

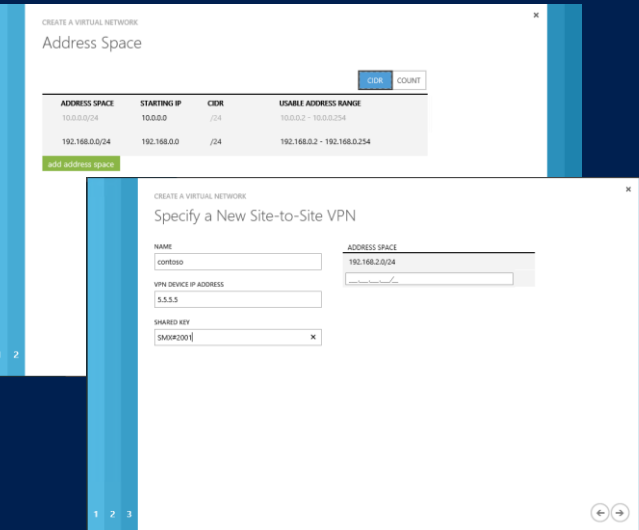

### Service Provider Foundation (SPF)

#### REST-based Odata API

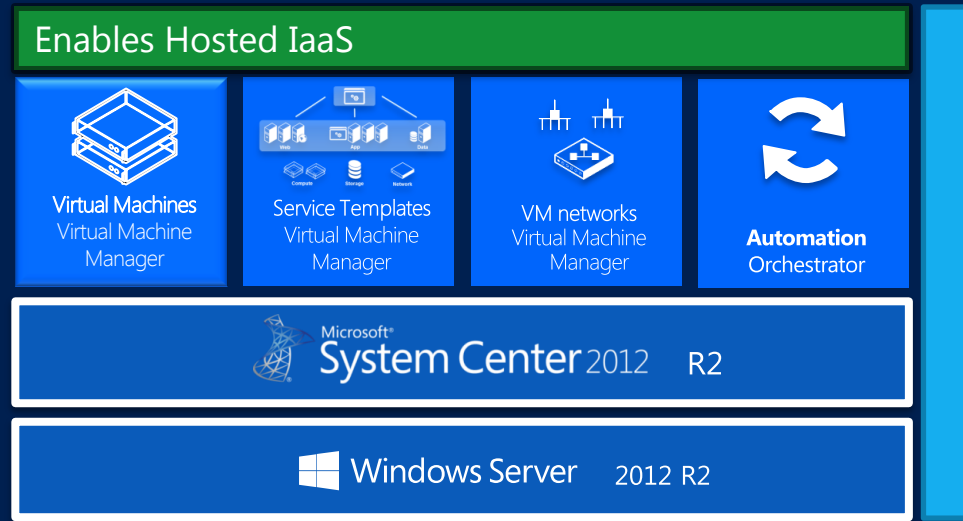

#### Features

- VM management
- Service management
- Self-service VM networks
- Multi-tenancy / Multistamp
- Self-service tenant administration
- Enterprise identity for SPF
- **Extensibility for hosted** cloud API
- Usage Metering via SCOM

### **SPF** architecture

**Service Mgmt Portal** 

**REST API - OData** 

PowerShell web service

Claims-based AuthN and AuthZ

Aggregation

PowerShell scripts

**Orchestrator Runbooks** 

#### **Management stamps**

**Stamps Management servers Tenants User roles** 

### Website Hosting

### Shared & reserved instances

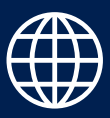

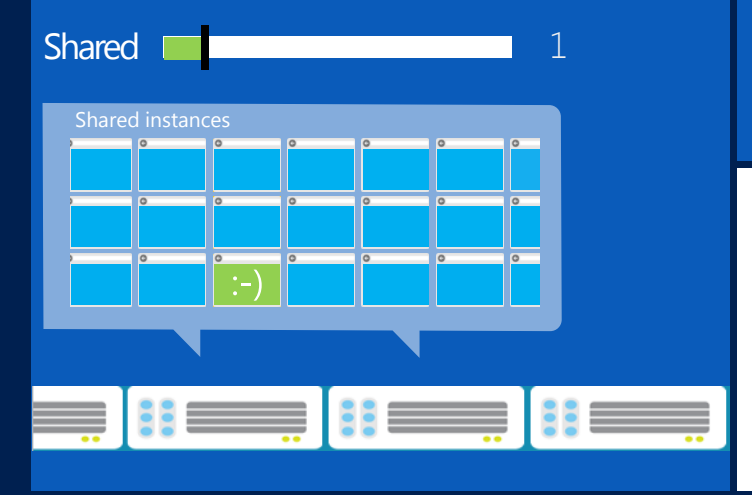

Deploy web sites into a shared/multi-tenant hosting environment running on a shared set of server resources.

- When a website is first created it runs in shared mode.
- It shares available compute resources with other subscribers that are also running websites in shared mode.

### Shared and reserved instances

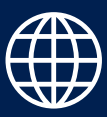

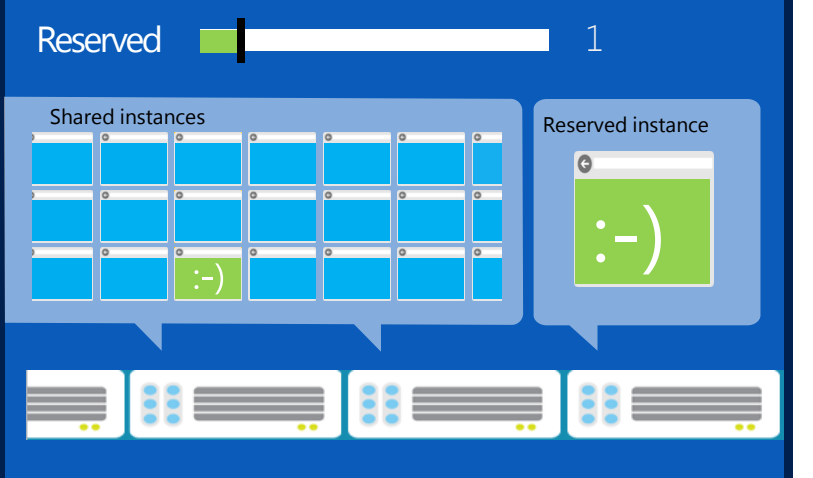

- Websites can be upgraded optionally to run in reserved mode. This isolates them to run within a dedicated virtual machine.
- When you change the mode from shared to reserved, the website is scaled up.

### Shared and reserved instances

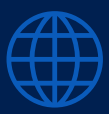

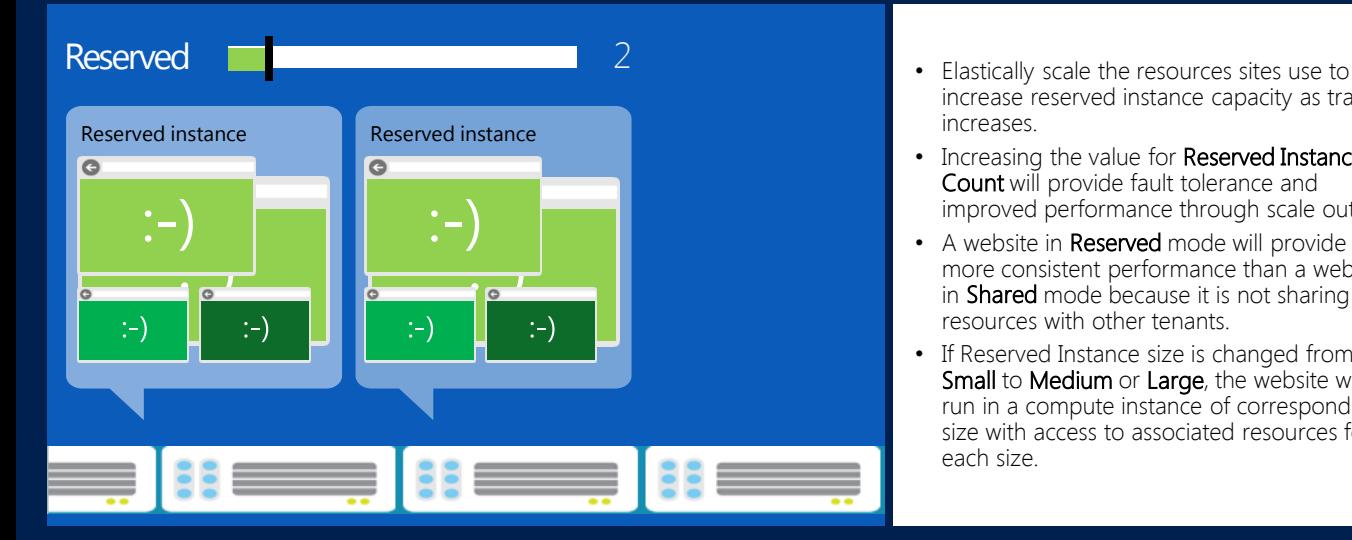

- increase reserved instance capacity as traffic increases.
- Increasing the value for Reserved Instance Count will provide fault tolerance and improved performance through scale out.
- A website in Reserved mode will provide more consistent performance than a website in Shared mode because it is not sharing resources with other tenants.
- If Reserved Instance size is changed from Small to Medium or Large, the website will run in a compute instance of corresponding size with access to associated resources for each size.

### Web app gallery

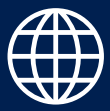

#### Customizable self-service gallery

Popular web apps

Database integration

#### $A-Z$  $\sim$ **CONTENTMGMT** Photo Gallery PHP Empty Site  $\frac{m}{2}$ PHP Starter Kit phpBB Umbraco CMS WordPress

ADD WEB APP

**ECOMMERCE FORUMS** 

**GALLERIES** 

**TEMPLATES** 

**WIKI** 

**ALL BLOGS** 

Find Web Apps

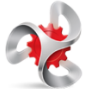

DotNetNuke®

#### DOTNETNUKE **Community Edition**

DotNetNuke® is the leading web content management platform (CMS) for building professional websites with dynamic content and interactive features. Through an intuitive, menu-driven interface, even non-technical users can use DotNetNuke to easily create powerful websites or extend the functionality and features of existing web applications.

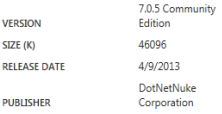

⊖

### Source code and developer tools

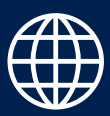

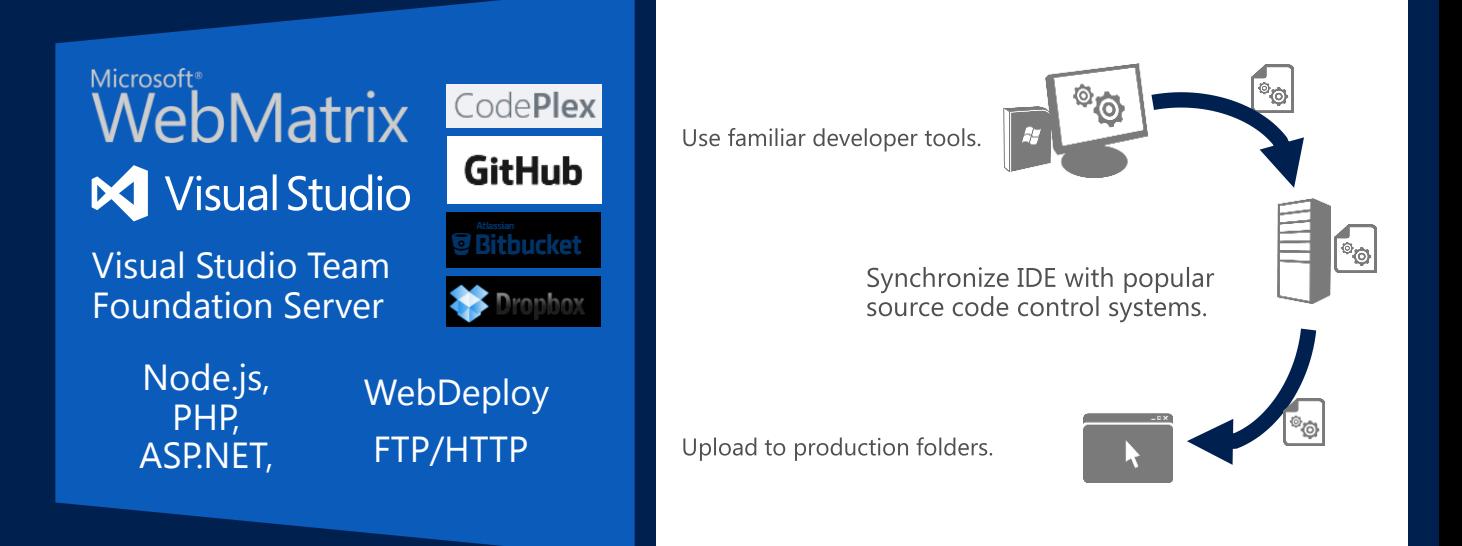

### SQL Database Hosting (DBaaS)

SQL Server/MySQL

### SQL Server Hosting (SQL/MySQL) Features

- SQL Databases per subscription  $\bullet$
- **SQL Groups**  $\bullet$
- SQL Add-Ons  $\bullet$
- Manage Database: View Info, Change Password, Resize and Delete  $\bullet$
- SQL AlwaysOn Support  $\bullet$
- Create Website with SQL Database  $\bullet$
- Management Tasks: APIs and PowerShell Support  $\bullet$
- SQL Usage reporting  $\bullet$

### Administrative Features

#### Server View

- Add and maintain SQL Hosting Servers & AlwaysOn Availability Group Listeners(AGL)
- Dashboard: View Total Space Utilization per Hosting Server
- List of all databases in a Server

#### SQL Group View

- Add and maintain Logical Groups for better maintainability
- Move Servers or AGLs between SQL Groups
- Type: Standalone Vs AlwaysOn enabled

### Tenant Features

### Database View

- Create and maintain databases as part of the subscription
	- Create database against a SQL Database Edition available to subscription
- Manage Database: View Info, Change Password, Resize and Delete
- Subscribe to AddOns: Increase Database count and Size
- Usage summary per subscription : no. of databases and additional storage

### Service Bus Hosting

## Service Bus Queues One way asynchronous messaging.

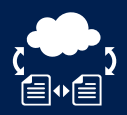

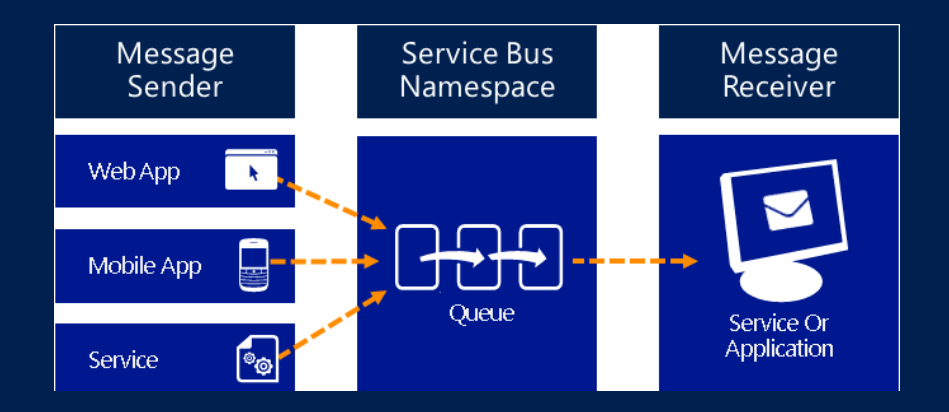

## Example: ServiceBus Queues

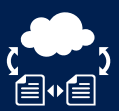

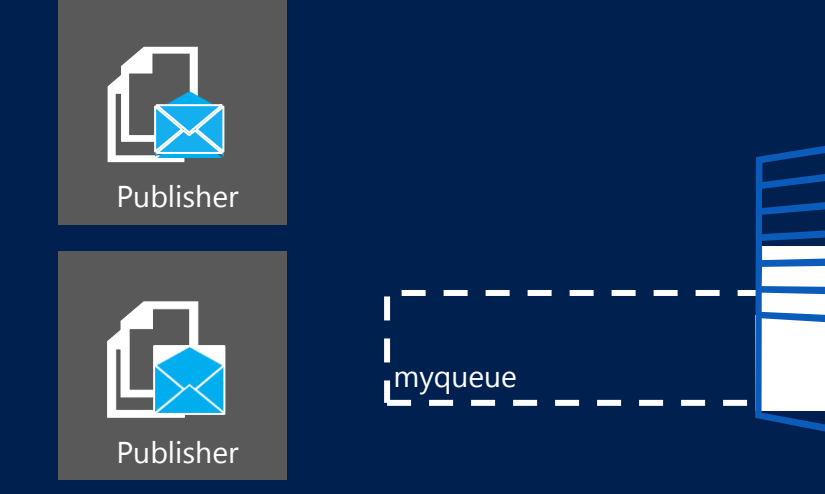

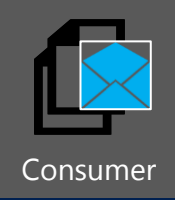

İ

Ħ

### Service Bus topics and subscriptions Publish-subscribe one-to-many messaging 自∾自

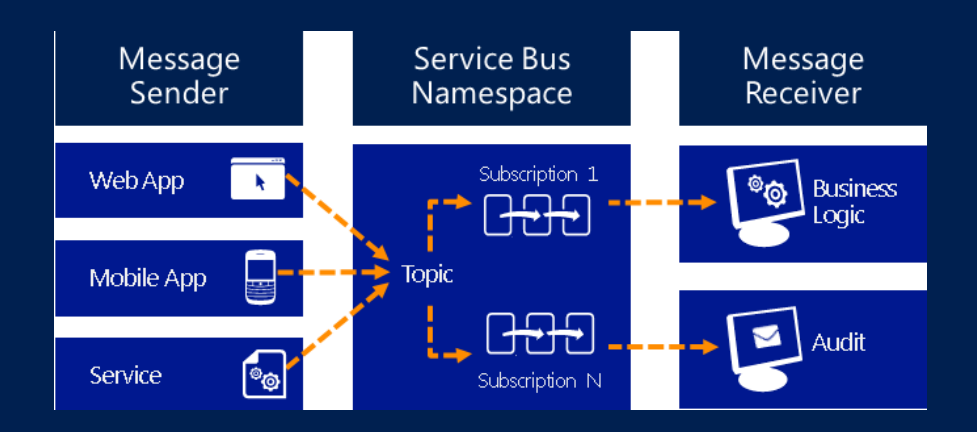

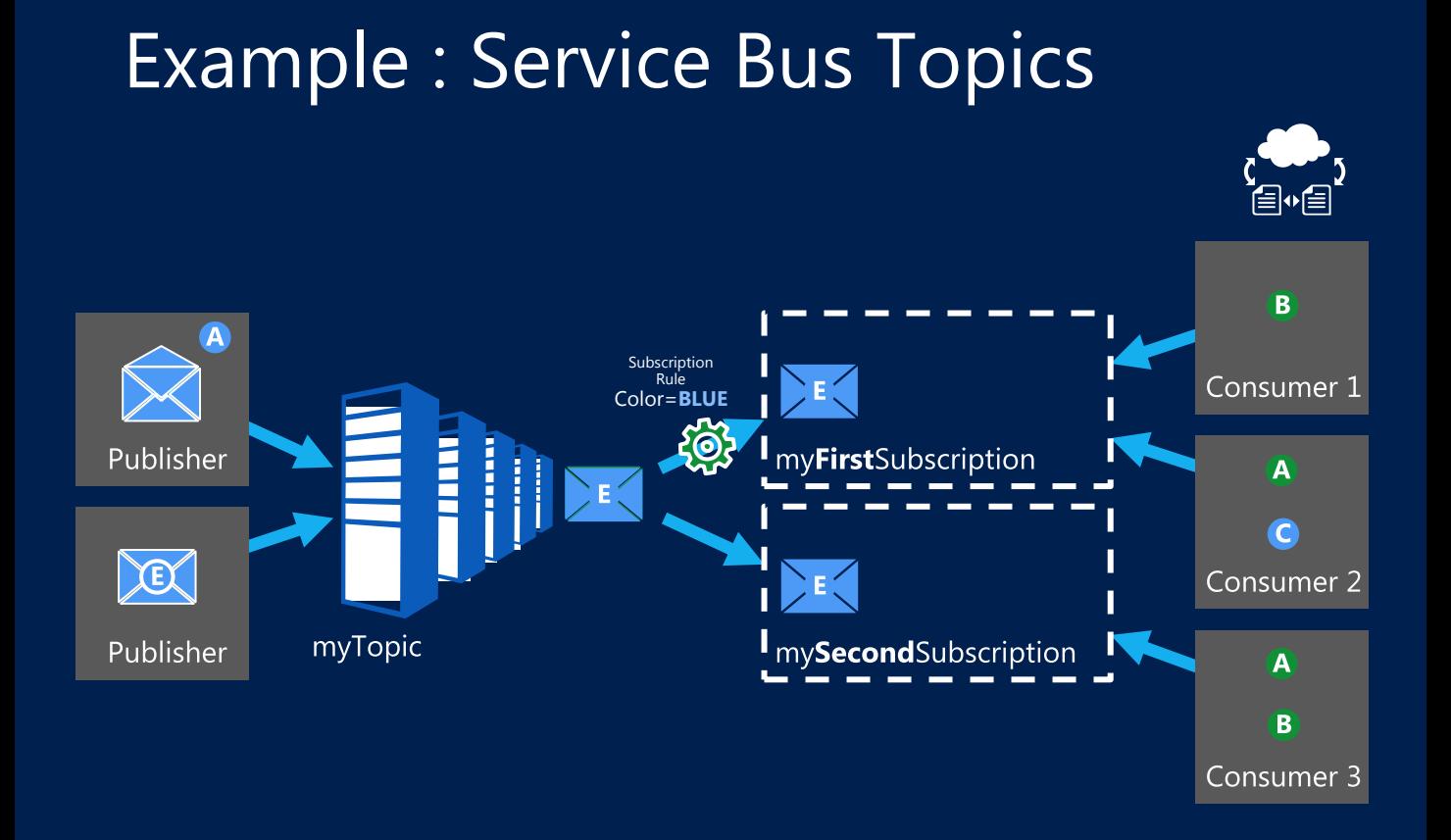

### Cloud OS Consistent Experiences

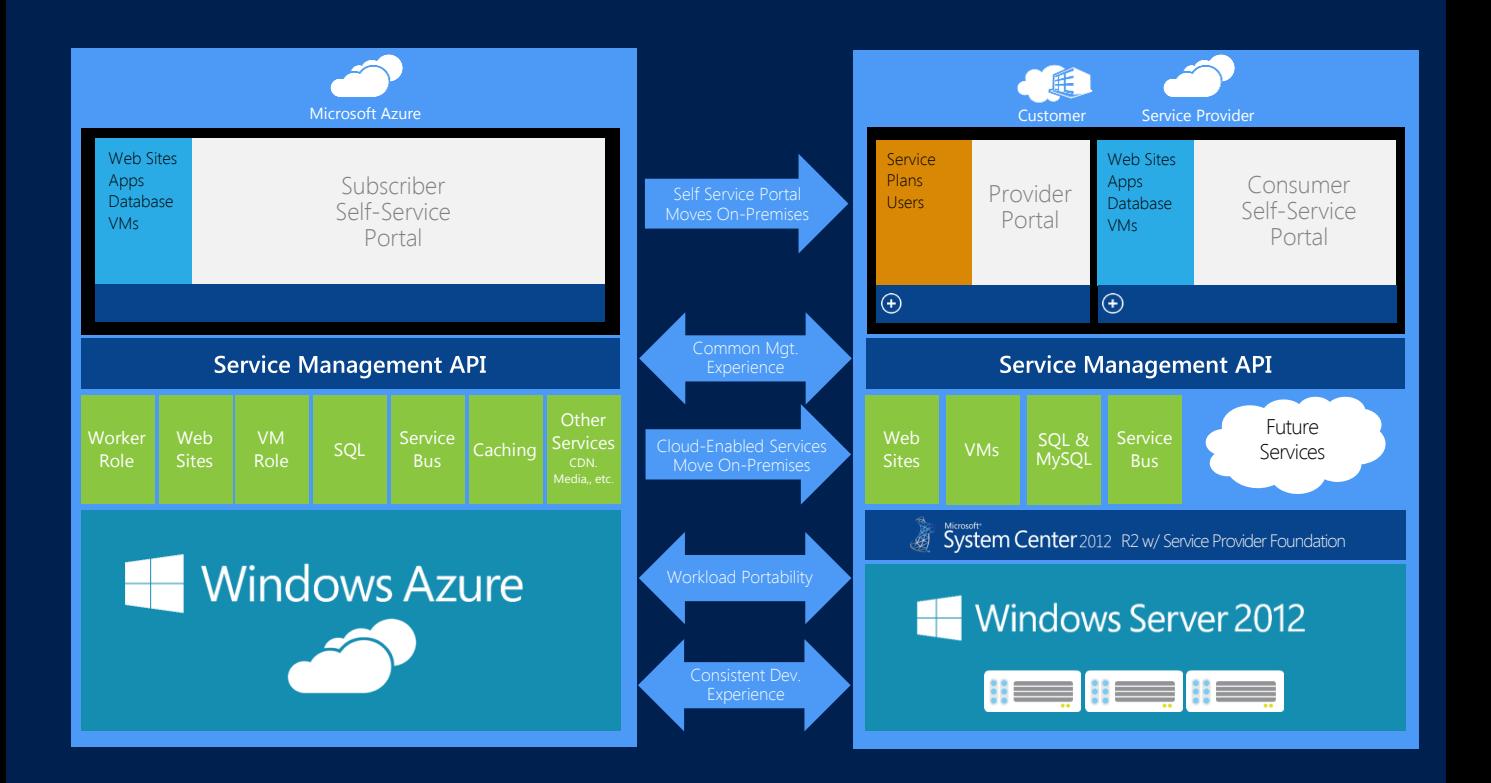